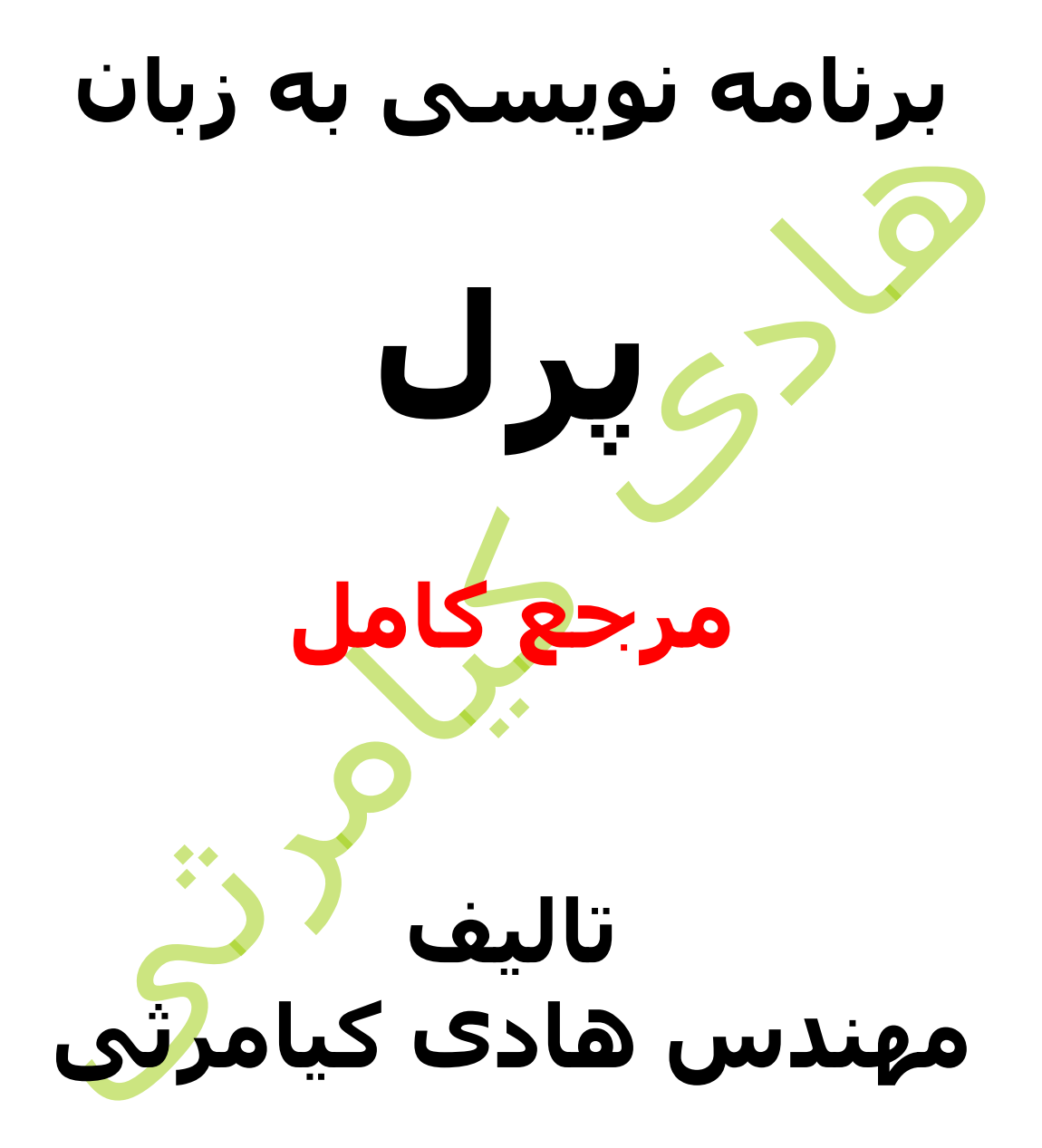

**تمام مثال های موجود در این کتاب با کامپیوتر تست شده اند تا از هر گونه خطا مبرا باشند با این حال ممکن است باز هم خطاهایی در آن وجود داشته باشد از کلیه خوانندگان این کتاب ، اساتید و دانشجویان محترم خواهشمندم برای مطلع کردن مولف از این خطا ها لطفا با ایمیل آدرس زیر تماس بگیرند**

**hadikiamarsi@gmail.com**

**الزم به ذکر است کلیه حقوق مادی و معنوی این اثر برای مولف محفوظ می باشد و هرگونه کپی برداری و استفاده از محتویات این کتاب به هر نوعی تحت پیگرد قانونی قرار می گیرد** 

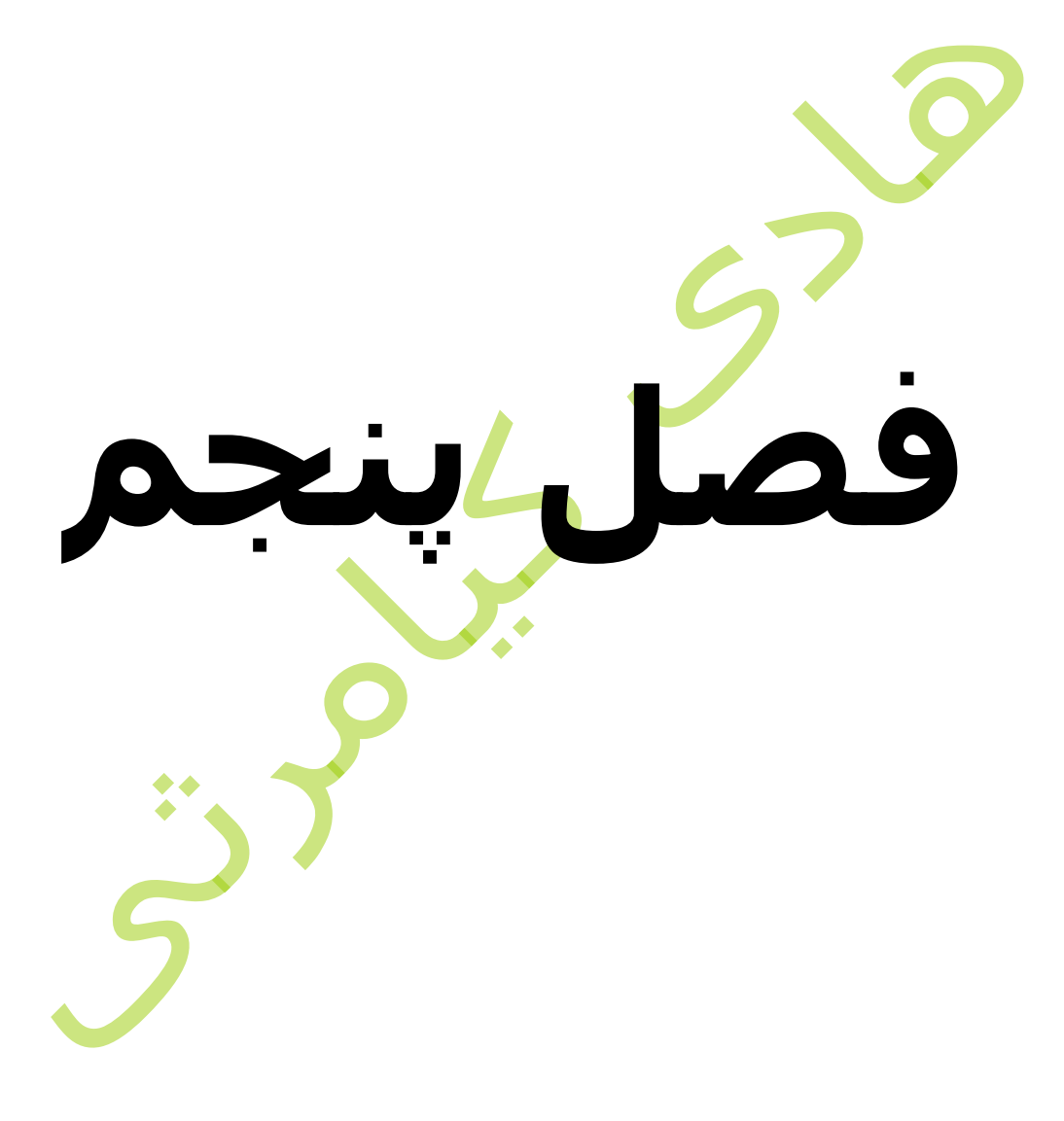

**در این فصل مطالب زیر را خواهید آموخت** ایجاد آرایه دسترسی به عناصر آرایه ایجاد آرایه ای از اعداد مرتب اندازه آرایه حذف و اضافه آیتم ها در آرایه استخراج آیتم ه<mark>ا از آر</mark>ایه تغییر آیتم های آرای<mark>ه</mark> تبدیل رشته به آرایه تبدیل آرایه به رشته مرتب کردن آرایه ها تغییر شماره اندیس ابتدایی آرایه ادغام آرایه ها انتخاب آیتم ها از لیست ها

یک آرایه لیستی از تعدادی متغیر اسکالر می باشد که برای تعریف آن از عالمت (@) استفاده می شود . برای دستیابی به یک عنصر از یک آرایه باید اسم آرایه را با عالمت (\$) بکار ببرید و در جلوی آن عالمت براکت به همراه شماره اندیس آن عنصر قرار دهید .

در زیر مثالی از نحوه استفاده از آرایه ها آورده شده است

```
#!/usr/bin/perl
\thetaages = (25, 30, 40);
@names = ("John Paul", "Lisa", "Kumar");
print "\sqrt{q} = \frac{q}{q} = \frac{q}{q} = \frac{q}{q}print "\sqrt{q}ages[1] = q = \frac{q-1}{n};
print "\sqrt{2}qes[2] = 2\sqrt{2}\print "\$names[0] = $names[0]\n";
print "\$names[1] = $names[1]\n";
print "\langle$names[2] = $names[2]\langle n";
                                            اجرای کد بالا نتیجه زیر را ظا<mark>هر خواهد نمود</mark>
\text{Sages}[0] = 25\text{Sages}[1] = 30$ages[2] = 40$names[0] = John Paul
Snames[1] = Lisa$names[2] = Kumar
      در پرل لیست ها و آرایه ها بسیار شبیه هم هستند با این تفاوت که آرایه ها متغیر 
                                             هستند ولی لیست ها فقط داده هستند .
                                                                     ایجاد آرایه
برای ایجاد یک آرایه از عالمت @ در ابتدای نام آرایه استفاده نمایید و سپس عالمت 
تساوی قرار می گیرد و در جلوی آن عالمت پرانتز یا qw قرار می گیرد و سپس آیتم های 
                                        آرایه آورده می شوند . به مثال زیر توجه نمایید .
\ellarray = (1, 2, 'Hello');
\text{Qarray} = \text{qw/This} is an array/;
در خط دوم مثال باال آیتم های آرایه با عالمت //qw تعریف شده اند . در مثال باال آیتم
```
های آرایه با عالمت جای خالی از هم جدا شده اند اولین آیتم آرایه کلمه This و چهارمین آیتم آرایه کلمه array می باشد ولی باید بدانید که بجای جدا کننده آیتم جای خالی از جدا کننده خط جدید نیز مانند مثال زیر می توانید استفاده نمایید

```
\text{0 days} = \frac{qw}{\text{Monthly}}Tuesday
...
```
شما می توانید از روش زیر نیز برای مقدر اولیه دادن به آرایه نیز استفاده نمایید

```
$array[0] = 'Monday';
...
$array[6] = 'Sunday';
```
#### **دسترسی به عناصر آرایه**

برای دسترسی به یک آیتم خاص در یک آرایه ابتدا باید نام آرایه را به همراه عالمت \$ در ابتدای <mark>آن نو</mark>شته سپس علامت برکت باز و بسته گذاشته می شود به همراه شماره اندیس آن آیتم . برای روشن شدن موضوع به مثال زیر توجه نمایید

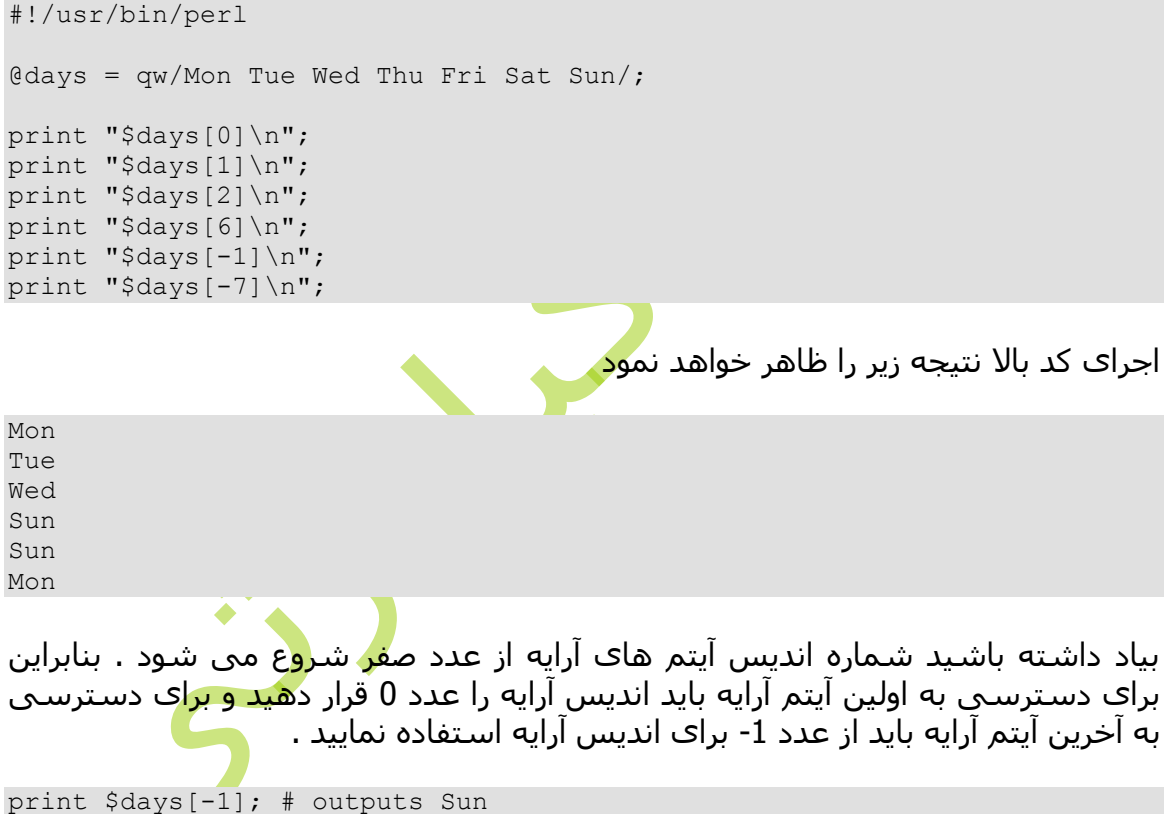

print \$days[-7]; # outputs Mon

#### **ایجاد آرایه ای از اعداد مرتب**

در زبان برنامه نویسی پرل برای ایجاد آرایه ای از آیتم های مرتب ) به عنوان نمونه اعداد طبیعی مرتب یک تا ده ) بجای تابپ یکی یکی ان ها برای راحتی بیشتر می توان از عملگر ( .. ) استفاده نمود برای روشن شدن موضوع به مثال زیر توجه نمایید #!/usr/bin/perl

 $\text{Qvar} = (1..10);$  $Qvar$  20 =  $(10..20)$ ;  $Qvar$  abc =  $(a..z)$ ; print "@var  $10\n\cdot$ "; # Prints number from 1 to 10 print "@var\_20\n"; # Prints number from 10 to 20 print "@var\_abc\n"; # Prints number from a to z

اجرای کد باال نتیجه زیر را ظاهر خواهد نمود

1 2 3 4 5 6 7 8 9 10 10 11 12 13 14 15 16 17 18 19 20 a b c d e f g h i j k l m n o p q r s t u v w x y z

# **اندازه آرایه**

تعداد آیتم هایی که در یک آرایه وجود دارند اندازه آرایه نامیده می شود . برای بدست آوردن اندازه یک آرایه باید نام یک آرایه را روبه روی تساوی و یک متغیر اسکالر قرار دهید که در این صورت اندازه آرایه در آن متغیر اسکالر ذخیره می گردد . نام یک آرایه به صورت array @می باشد حال برای به دست آوردن آخرین اندیس یک آرایه باید از عالمت \$# استفاده نمایید یعنی نام آرایه به این \$#array\$ صورت می گردد برای روشن شدن موضوع به مثال زیر توجه نمایید .

#!/usr/bin/perl

```
\ell \arctan y = (1, 2, 3);\text{Sarray}[50] = 4;
```
 $$size = @array;$  $$max$  index =  $$#array;$ 

print "Size: \$size\n"; print "Max Index: \$max\_index\n";

اجرای کد باال نتیجه زیر را ظاهر خواهد نمود

Size: 51 Max Index: 50

# **حذف و اضافه آیتم ها در آرایه**

زبان برنامه نویسی پرل توابع زیادی را برای عملیات مختلف بر روی آرایه ها فراهم می نماید . یکی از این عملیات ها بر وی آرایه اضافه کردن یک آیتم به آرایه و عملیات دیگر حذف یک آیتم از آرایه می باشد برای اضافه کردن یک آیتم به یک آرایه از تابع push و unshift استفاده می شود و برای حذف یک آیتم از آرایه از تابع pop و shift استفاده می گردد . تابع push یک آیتم را به آحر آرایه اضافه می نماید و تابع unshift یک آیتم را به ابتدای آرایه ضافه می نماید . تابع pop یک آیتم را از آخر آرایه حذف می نماید و تابع shift یک عنصر را از ابتدای آرایه حذف می نماید . برای یادگیری کاربرد این توابع به مثال زیر توجه نمایید .

```
#!/usr/bin/perl
# create a simple array
@coins = ("Quarter","Dime","Nickel");
print "1. \text{Coins} = \text{Coins}\n^n;# add one element at the end of the array
push(@coins, "Penny");
print "2. \text{Cois} = \text{Cois}\n";
# add one element at the beginning of the array
unshift(@coins, "Dollar");
print "3. \text{Cois} = \text{Cois}\n";
# remove one element from the last of the array.
pop(@coins);
print "4. \text{Cois} = \text{Cois}\n";
# remove one element from the beginning of the array.
shift(@coins);
print "5. \text{Coins} = \text{Coins}\n";
                                        اجرای کد باال نتیجه زیر را ظاهر خواهد نمود
1. @coins = Quarter Dime Nickel
2. @coins = Quarter Dime Nickel Penny
3. @coins = Dollar Quarter Dime Nickel Penny
4. @coins = Dollar Quarter Dime Nickel
5. @coins = Quarter Dime Nickel
                                          استخراج آیتم ها از آرایه
```

```
در زبان برنامه نویسی پرل شما می توانید یک یا هر چندتا آیتم که دوست داشته باشید 
           از آرایه ها استخراج نمایید برای روشن شدن موضوع به مثال زیر توجه نمایید
```

```
#!/usr/bin/perl
0days = qw/Mon Tue Wed Thu Fri Sat Sun/;
\thetaweekdays = \thetadays[3, 4, 5];
print "@weekdays\n";
```
Thu Fri Sat

شما حتی می توانید یک دسته از آیتم ها را استخراج نمایید برای روشن شدن موضوع به مثال زیر توجه نمایید .

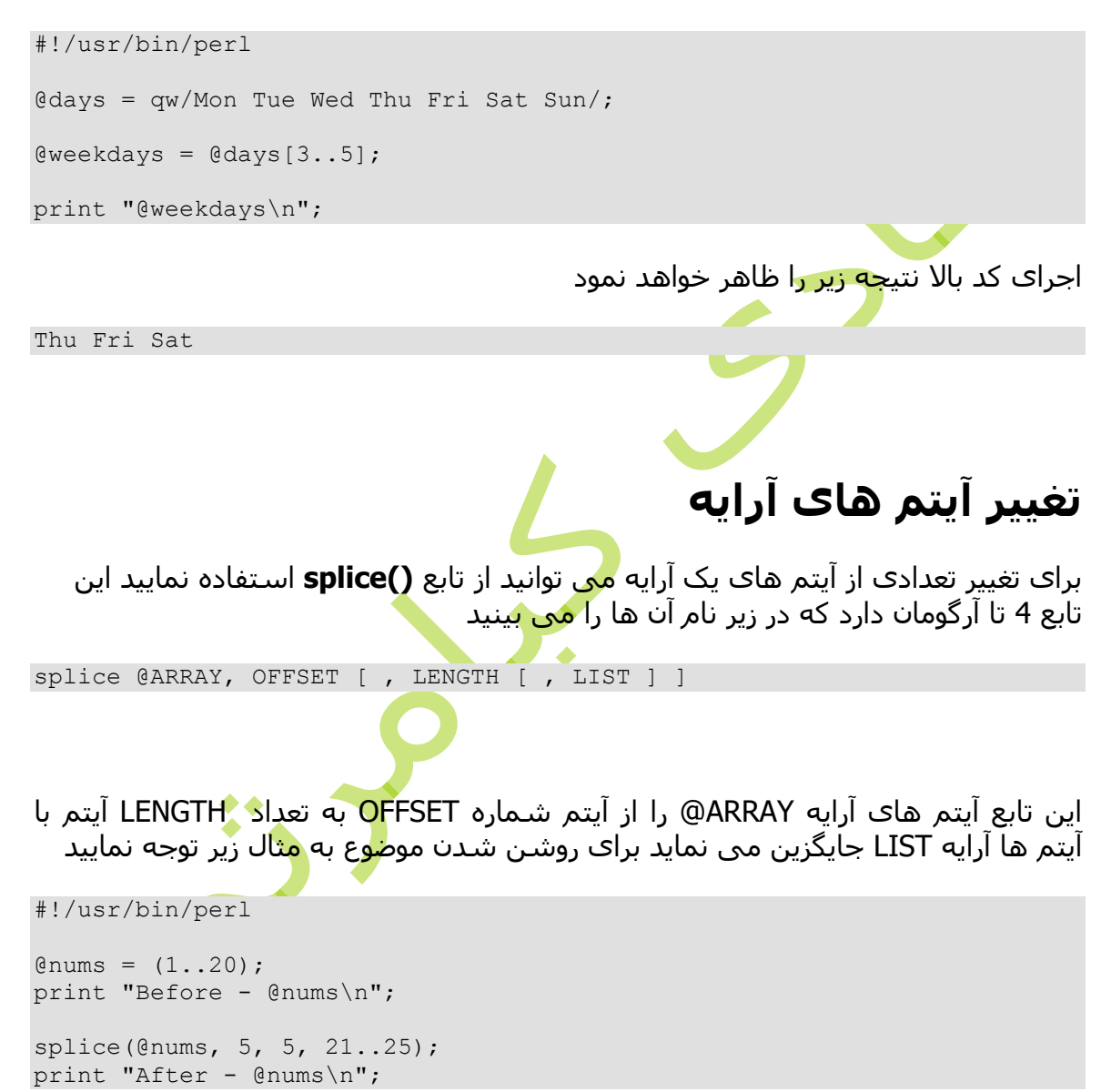

اجرای کد باال نتیجه زیر را ظاهر خواهد نمود

Before - 1 2 3 4 5 6 7 8 9 10 11 12 13 14 15 16 17 18 19 20 After - 1 2 3 4 5 21 22 23 24 25 11 12 13 14 15 16 17 18 19 20

در این مثال 5 تا آیتم آرایه از آیتم شماره 6 در واقع آتم های 6 تا 10 با شماره های 21, 24 23, 22, و 25 جایگزین شد .

# **تبدیل رشته به آرایه**

در پرل تابعی وجود دارید به نام **()split** که می تواند بر اساس الگویی که برای آن تعیین می نمایید یک رشته را تجزیه نماید و در یک آرایه قرار دهد آرگومان های این تابع در زیر آمده است .

split [ PATTERN [ , EXPR [ , LIMIT ] ] ]

در باال PATTERN الگوی تجزیه رشته و EXPR رشته مورد نظر می باشد . این تابع یک رشته را به صورت جدا جدا در یک آرایه قرا می دهد به عنوان نمونه برای قرار دادن کلمات یک جمله در یک آرایه به صورتی که هر کلمه در یک آیتم آرایه قرار بگیرد باید از این تابع به همراه الگوی فض<mark>ای</mark> خالی استفاده نمایید برای روشن شدن بیشتر موضوع به مثال زیر توجه نمایید .

#!/usr/bin/perl

```
# define Strings
$var string = "Rain-Drops-On-Roses-And-Whiskers-On-Kittens";
$var names = "Larry, David, Roger, Ken, Michael, Tom";
# transform above strings into arrays.
@string = split('--', $var string);\ellnames = split(',', $var names);
print "$string[3]\n"; # This will print Roses
print "$names[4]\n"; # This will print Michael
                                       اجرای کد باال نتیجه زیر را ظاهر خواهد نمود
Roses
Michael
```
### **تبدیل آرایه به رشته**

در پرل برای تبدیل یک آرایه به رشته از تابع **()join** استفاده می شود آرگومان های این تابع در زیر آورده شده است

join EXPR, LIST

در این تابع قسمت EXPR رشته ای می باشد که تصمیم داریم آیتم های آرایه را با آن به هم متصل نماییم و به یک رشته تبدیل نماییم و قسمت LIST آرایه ای می باشد که قصد داریم آن را به یک رشته تبدیل نماییم . برای یادگیری نحوه کاربرد این تابع به مثال زیر توجه نمایید

```
#!/usr/bin/perl
# define Strings
$var_string = "Rain-Drops-On-Roses-And-Whiskers-On-Kittens";
$var names = "Larry, David, Roger, Ken, Michael, Tom";
# transform above strings into arrays.
@string = split('--, $var_string);\text{Qnames} = split(',', $var names);
$string1 = join( '-', @string );
$string2 = join( ',', @names );
print "$string1\n";
print "$string2\n";
                                        اجرای کد باال نتیجه زیر را ظاهر خواهد نمود
Rain-Drops-On-Roses-And-Whiskers-On-Kittens
Larry, David, Roger, Ken, Michael, Tom
                                                 مرتب کردن آرایه ها
مرتب کردن یکی از مهمترین کاربرد کامپیوترها می باشد <mark>.</mark> در زب<mark>ان</mark> برنامه نویسـی پرل
                                   برای مرتب کردن از تابع ()sort استفاده می گردد
sort [ SUBROUTINE ] LIST
این تابع یک تابع کم آرگومان می باشد . الگوی آرگومان های آن در باال نشان داده شده 
است . این تابع یک آرایه را به عنوان آرگومان می گیرد و یک آرایه مرتب بر می گرداند . 
                                   برای روشن شدن موضوع به مثال زیر توجه نمایید
#!/usr/bin/perl
# define an array
@foods = qw(pizza steak chicken burgers);
print "Before: @foods\n";
# sort this array
```
@foods = sort(@foods); print "After: @foods\n";

اجرای کد باال نتیجه زیر را ظاهر خواهد نمود

Before: pizza steak chicken burgers After: burgers chicken pizza steak

شاید از خودتان بپرسید که در مثال باال آرایه شامل اعداد نیست پس چطور تابع **()sort** مرتب کرده است ولی این تابع ابتدا حرف اول هر کلمه را به کد اسکی تبدیل می نماید سپس بر اساس عدد آن را مرتب می نماید .

## **تغییر شماره اندیس ابتدایی آرایه**

می دانیم که در زبان برنامه نویسی پرل اندیس آیتم های آرایه ها از صفر شروع می شود . ولی در برنامه نویسی بعضی اوقات نیاز می شود که اندیس آرایه از صفر شروع نشود به عنوان مثال از یک یا دو شروع بشود . برای این کار از عالمت ]\$ استفاده می گردد برای یادگیری کاربرد این عالمت ]\$ در زبان برنامه نویسی پرل به مثال زیر توجه نمایید

#!/usr/bin/perl

# define an array @foods = qw(pizza steak chicken burgers); print "Foods: @foods\n"; # Let's reset first index of all the arrays.  $$[ = 1;$ print "Food at \@foods[1]: \$foods[1]\n"; print "Food at \@foods[2]: \$foods[2]\n";

اجرای کد باال نتیجه زیر را ظاهر خواهد نمود

Foods: pizza steak chicken burgers Food at @foods[1]: pizza Food at @foods[2]: steak

## **ادغام آرایه ها**

آیتم های یک آرایه که با کاما از هم جدا می شوند می شود براحتی می توان یکجا تمام آیتم های آن ها را نمایش داد به عبارتی آن ها را در یک مقدار ادغام کرد برای روشن شدن موضوع به مثال زر توجه نمایید #!/usr/bin/perl

 $\text{Qnumbers} = (1, 3, (4, 5, 6))$ ;

print "numbers = @numbers\n";

اجرای کد باال نتیجه زیر را ظاهر خواهد نمود

numbers = 1 3 4 5 6

بیاد د<mark>اشته با</mark>شید هر کدام از آیتم های یک آرایه خود می توانند یک آرایه باشند برای روشن شدن موضوع به مثال زیر توجه نمایید

```
#!/usr/bin/perl
\text{0odd} = (1, 3, 5);Qeven = (2, 4, 6);@numbers = (@odd, @even);
print "numbers = @numbers\n";
```
اجرای کد باال نتیجه زیر را ظاهر خواهد نمود

numbers = 1 3 5 2 4 6

### **انتخاب آیتم ها از لیست ها**

برای استخراج یک آیتم از یک آرایه می توانید از عالمت براکت در جلوی آرایه به همراه شماره اندیس آیتم مورد نظر استفاده کرد برای روشن شدن موضوع به مثال زیر توجه نمایید

#!/usr/bin/perl

 $$var = (5, 4, 3, 2, 1) [4];$ 

print "value of var = \$var\n"

اجرای کد باال نتیجه زیر را ظاهر خواهد نمود

value of var = 1

به صورت مشابه می توان تعدادی از آیتم ها را از آرایه جدا نمود برای روشن شدن موضوع به مثال زیر توجه نمایید

#!/usr/bin/perl  $\text{Clist} = (5, 4, 3, 2, 1) [1..3];$ print "Value of list = @list\n";

اجرای کد باال نتیجه زیر را ظاهر خواهد نمود

Value of list = 4 3 2